## MYSOL TEMPORARY TABLES

<http://www.tutorialspoint.com/mysql/mysql-temporary-tables.htm> Copyright © tutorialspoint.com

The temporary tables could be very useful in some cases to keep temporary data. The most important thing that should be known for temporary tables is that they will be deleted when the current client session terminates.

Temporary tables were added in MySQL version 3.23. If you use an older version of MySQL than 3.23, you can't use temporary tables, but you can use heap tables.

As stated earlier, temporary tables will only last as long as the session is alive. If you run the code in a PHP script, the temporary table will be destroyed automatically when the script finishes executing. If you are connected to the MySQL database server through the MySQL client program, then the temporary table will exist until you close the client or manually destroy the table.

## **Example:**

Here is an example showing you usage of temporary table. Same code can be used in PHP scripts using **mysql\_query** function.

```
mysql> CREATE TEMPORARY TABLE SalesSummary (
    -> product_name VARCHAR(50) NOT NULL
    ->, total_sales DECIMAL(12,2) NOT NULL DEFAULT 0.00
    \rightarrow , avg_unit_price DECIMAL(7,2) NOT NULL DEFAULT 0.00
    ->, total units sold INT UNSIGNED NOT NULL DEFAULT 0
);
Query OK, 0 rows affected (0.00 sec)
mysql> INSERT INTO SalesSummary
    -> (product name, total sales, avg_unit_price, total_units_sold)
    -> VALUES
    -> ('cucumber', 100.25, 90, 2);
mysql> SELECT * FROM SalesSummary;
+--------------+-------------+----------------+------------------+
| product_name | total_sales | avg_unit_price | total_units_sold |
+--------------+-------------+----------------+------------------+
| cucumber | 100.25 | 90.00 | 2 |
+--------------+-------------+----------------+------------------+
1 row in set (0.00 sec)
```
When you issue a SHOW TABLES command, then your temporary table would not be listed out in the list. Now, if you will log out of the MySQL session and then you will issue a SELECT command, then you will find no data available in the database. Even your temporary table would also not exist.

## **Dropping Temporary Tables:**

By default, all the temporary tables are deleted by MySQL when your database connection gets terminated. Still if you want to delete them in between, then you do so by issuing DROP TABLE command.

Following is the example on dropping a temporary table:

```
mysql> CREATE TEMPORARY TABLE SalesSummary (
    -> product_name VARCHAR(50) NOT NULL
    \rightarrow, total_sales DECIMAL(12,2) NOT NULL DEFAULT 0.00
    \rightarrow, avg_unit_price DECIMAL(7,2) NOT NULL DEFAULT 0.00
    ->, total_units_sold INT UNSIGNED NOT NULL DEFAULT 0
);
Query OK, 0 rows affected (0.00 sec)
mysql> INSERT INTO SalesSummary
    -> (product_name, total_sales, avg_unit_price, total_units_sold)
```
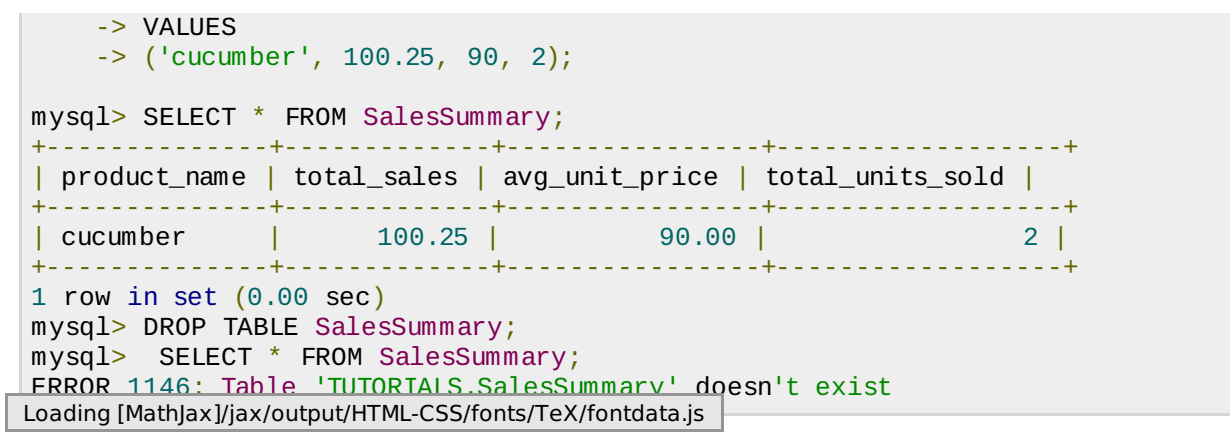